## 2019年度 制御工学 II 後期 第1回資料

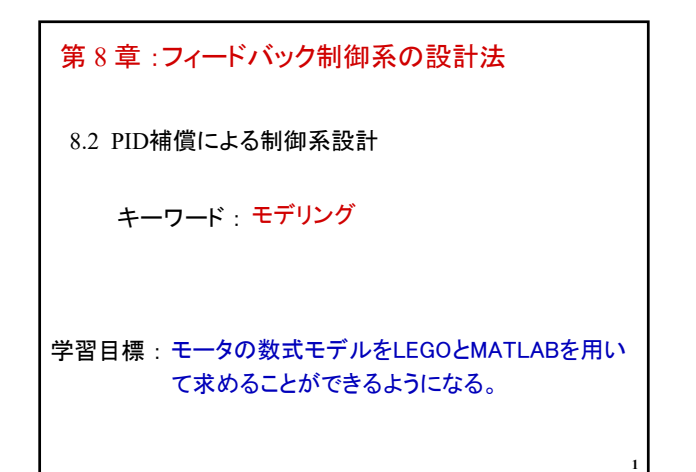

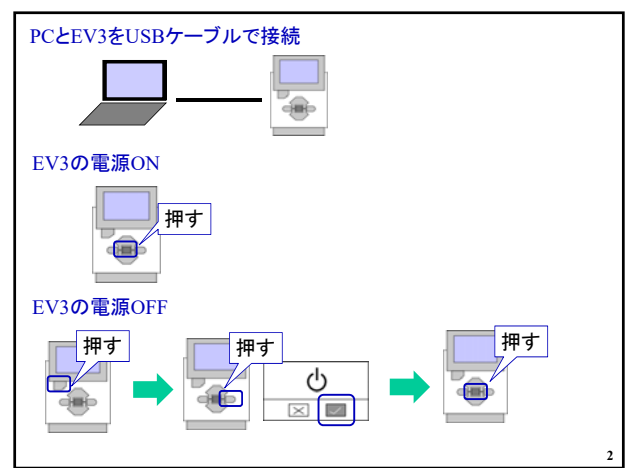

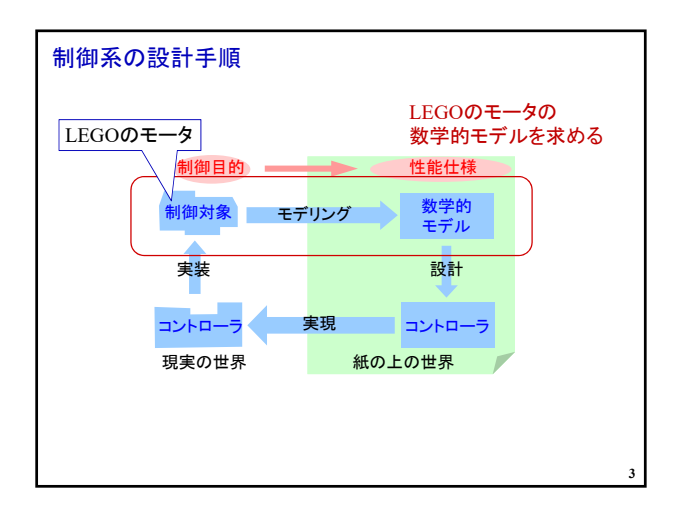

## 1. EV3ソフトウェアの起動

ホームページより「data1.zip」をダウンロード http://www.ishikawa-nct.ac.jp/lab/E/y\_kawai/www/course/CE2/19CE2/19CE2\_Handouts.html

「modeling.ev3」をWクリック Zip ファイルを解凍

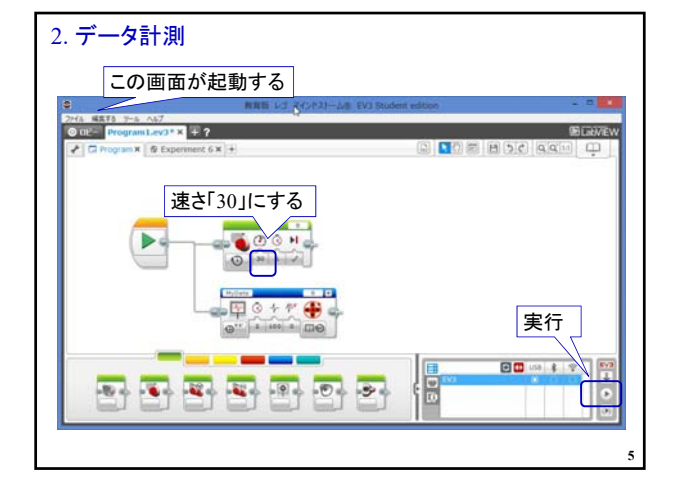

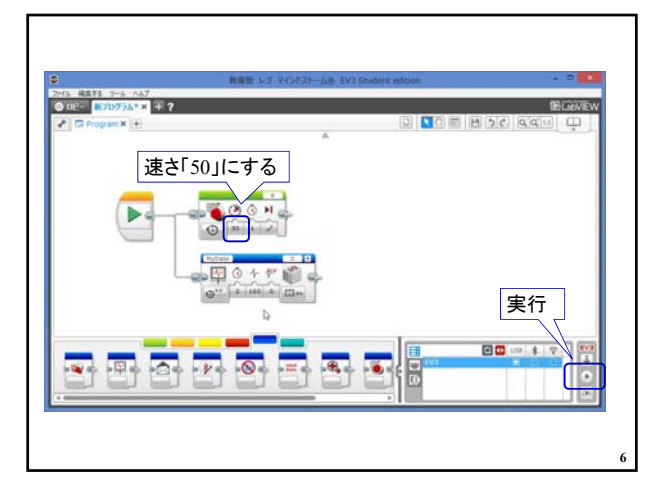

**4**

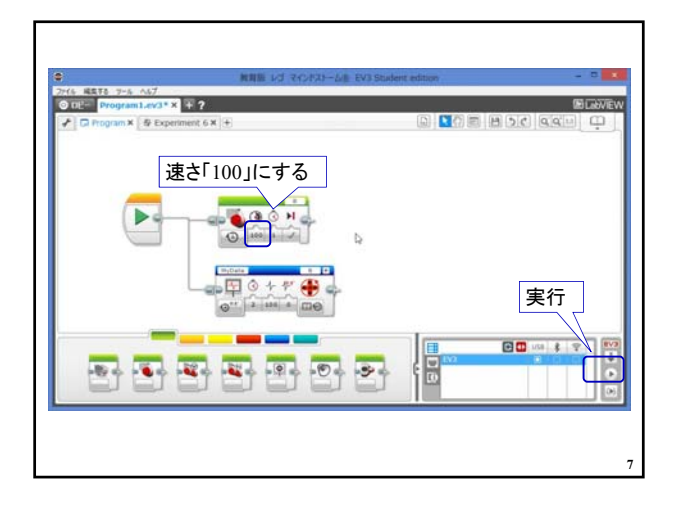

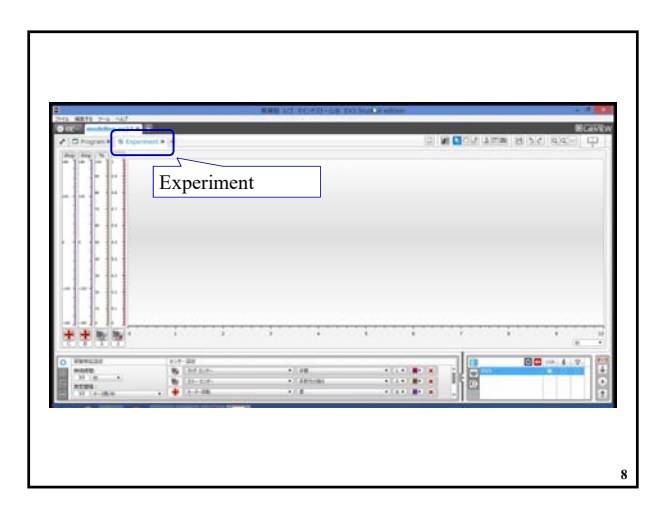

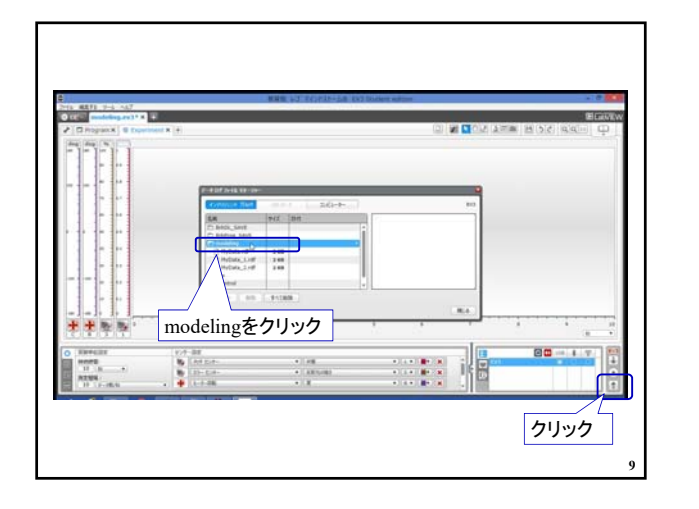

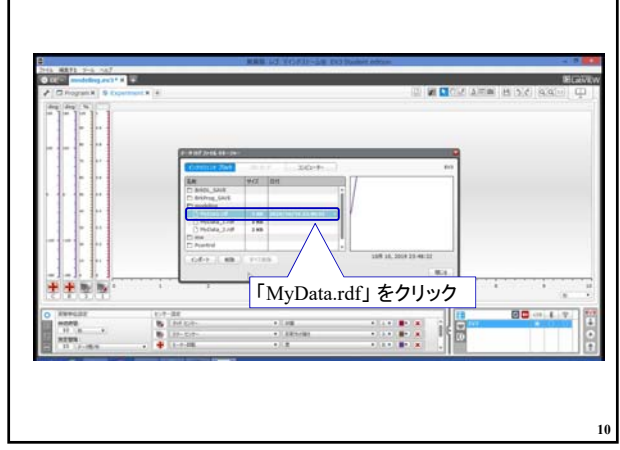

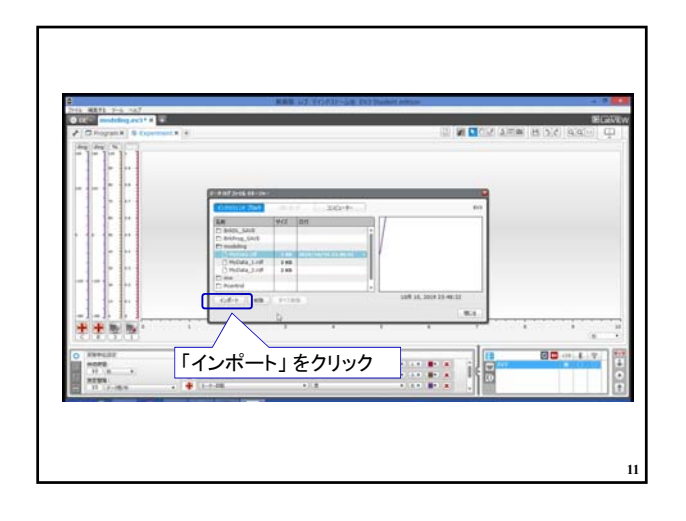

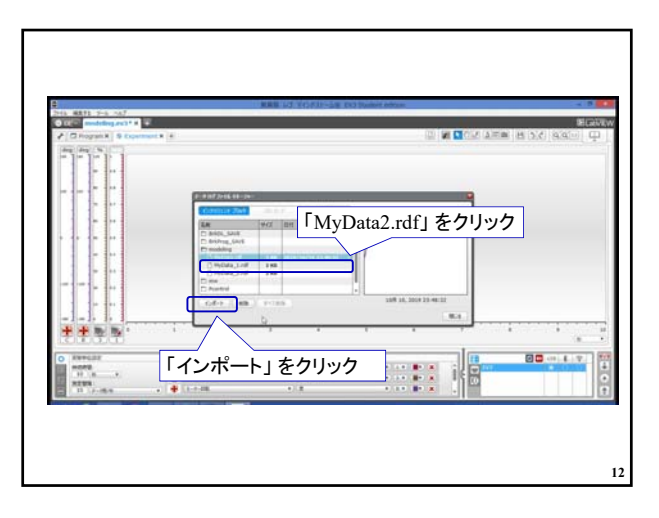

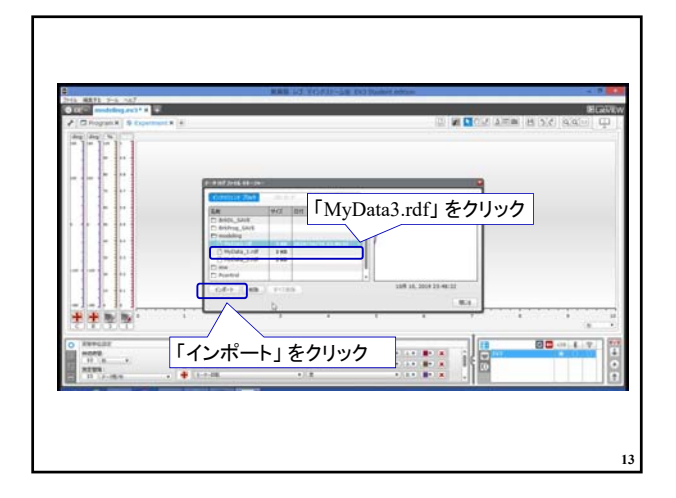

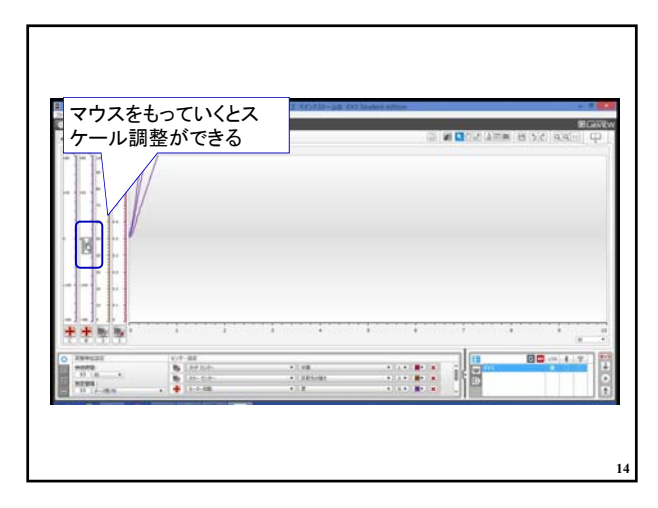

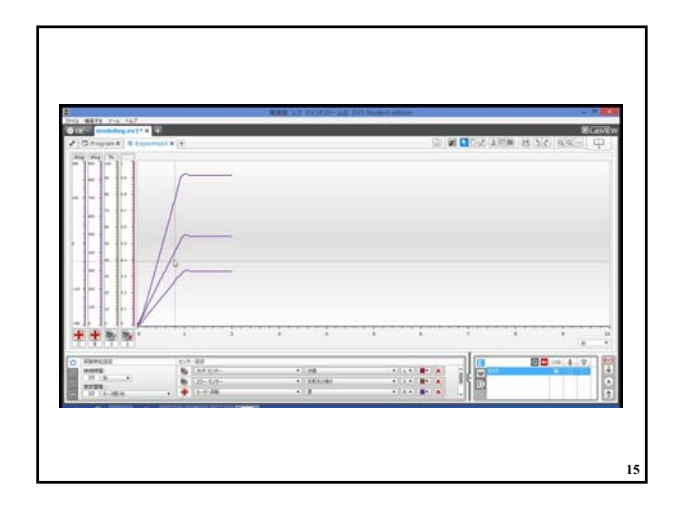

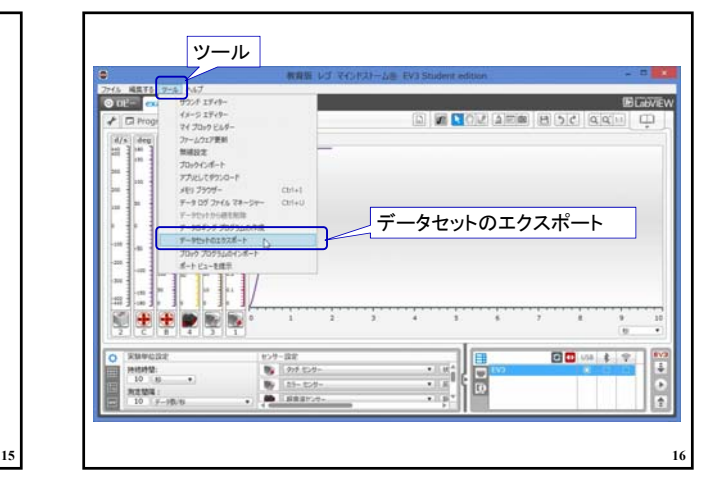

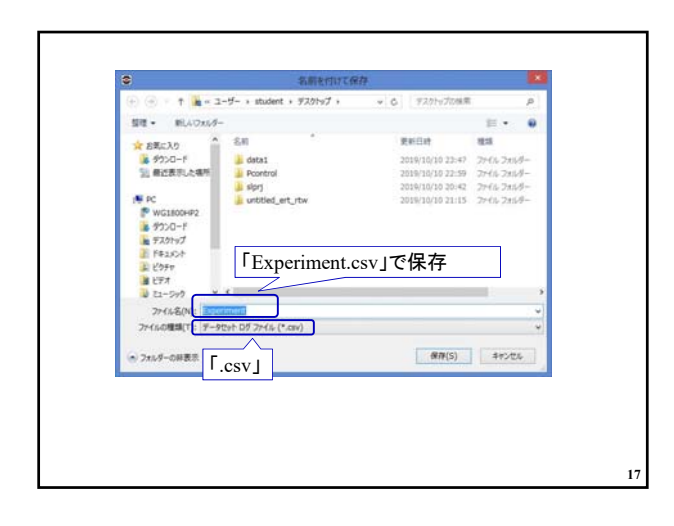

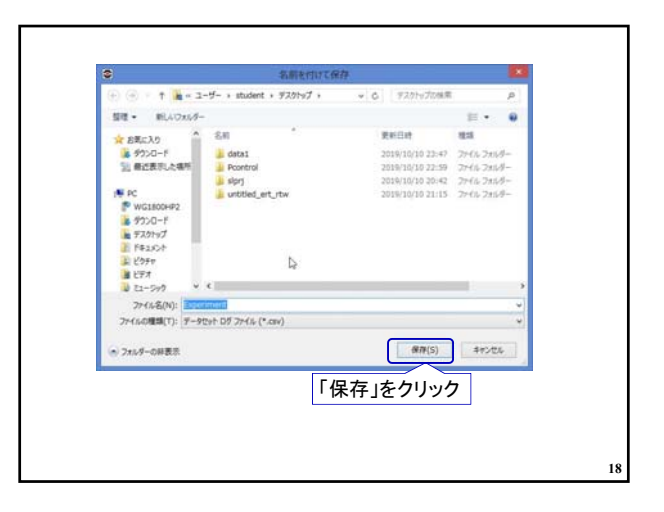

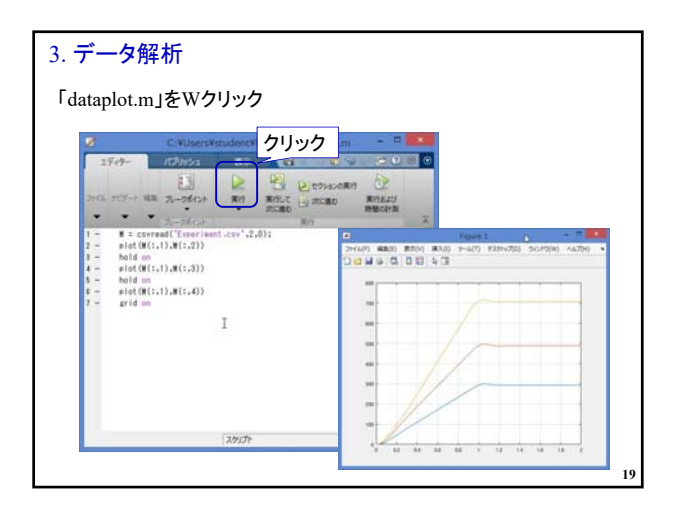

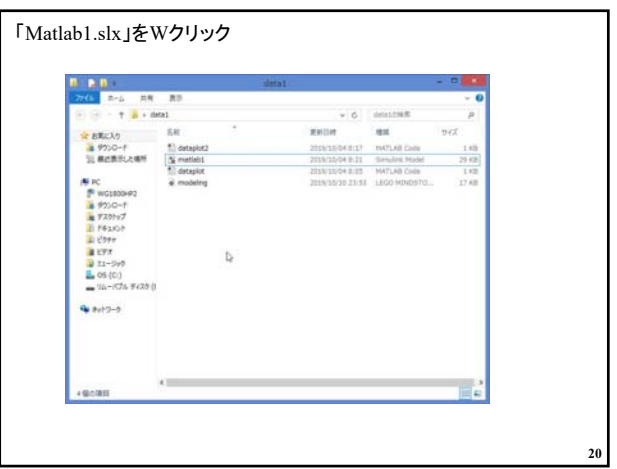

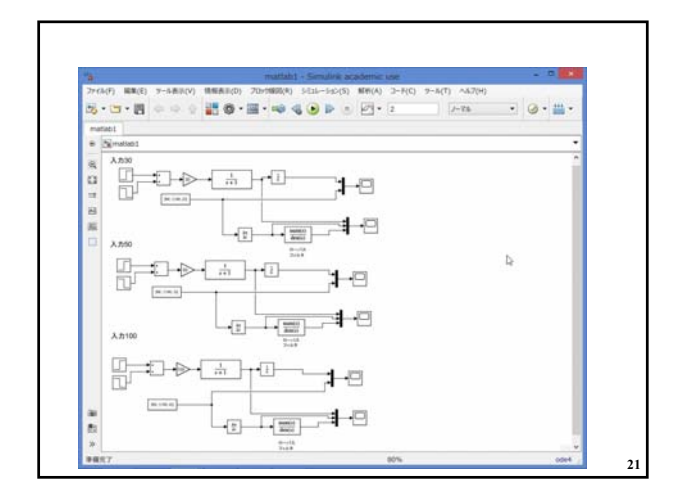

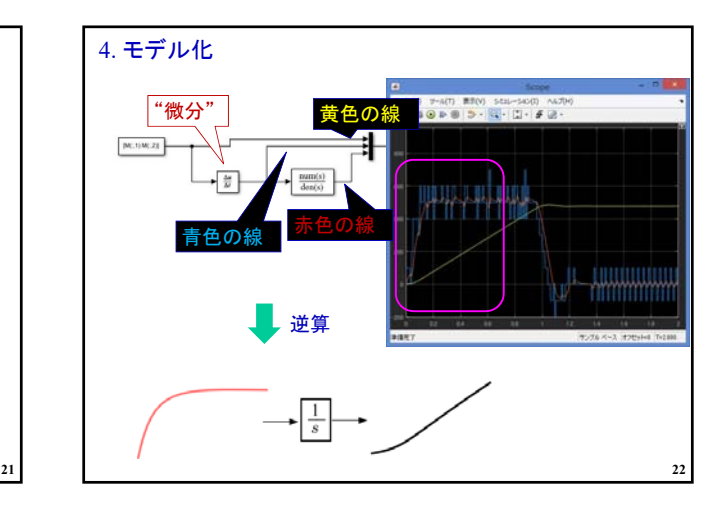

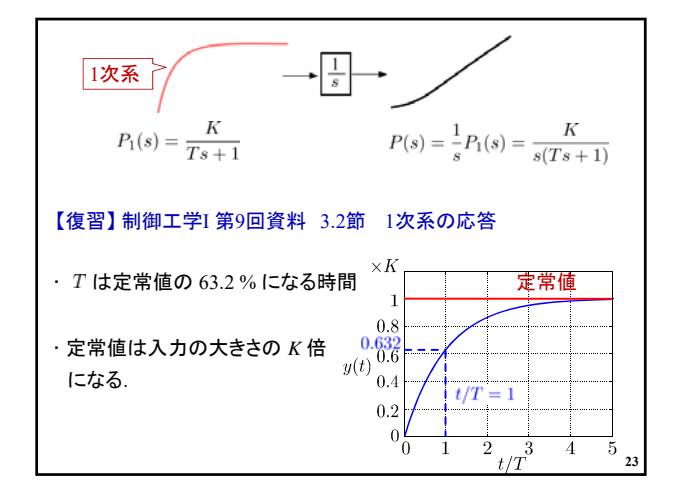

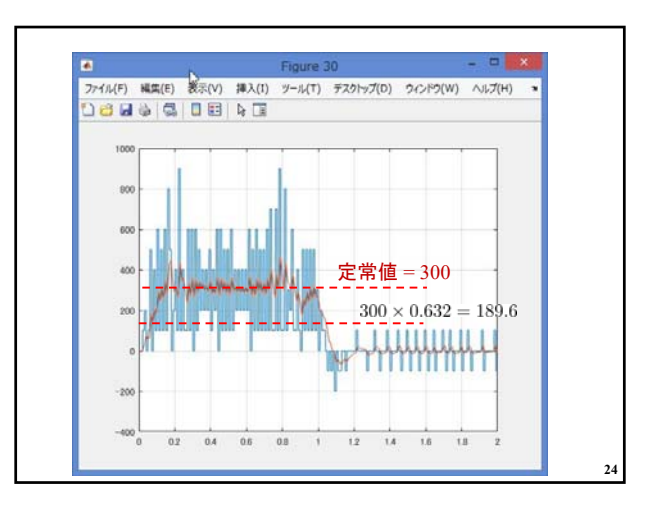

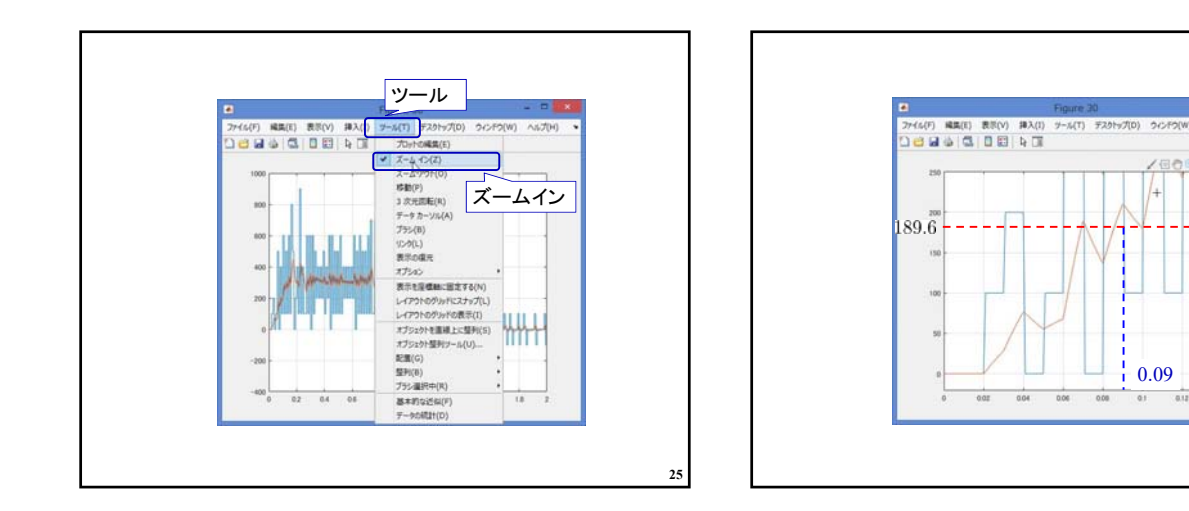

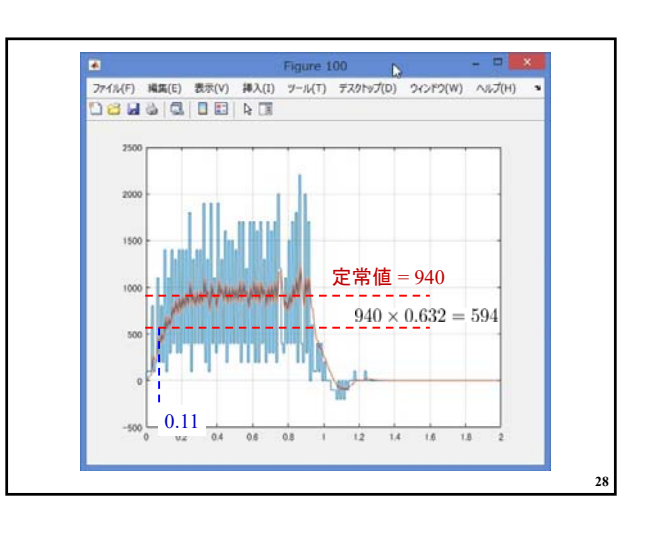

**26**

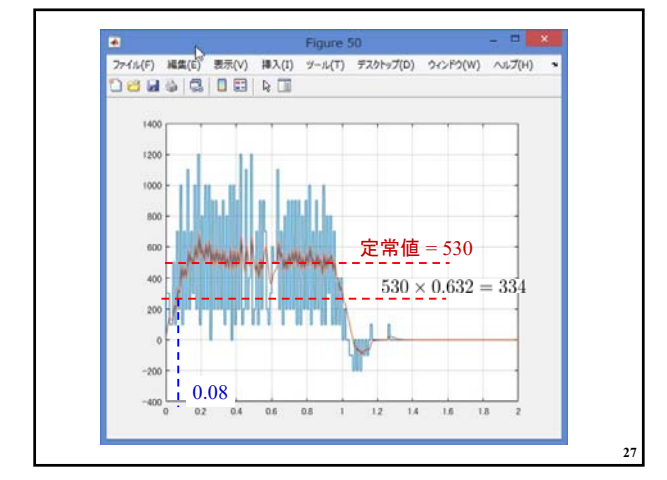

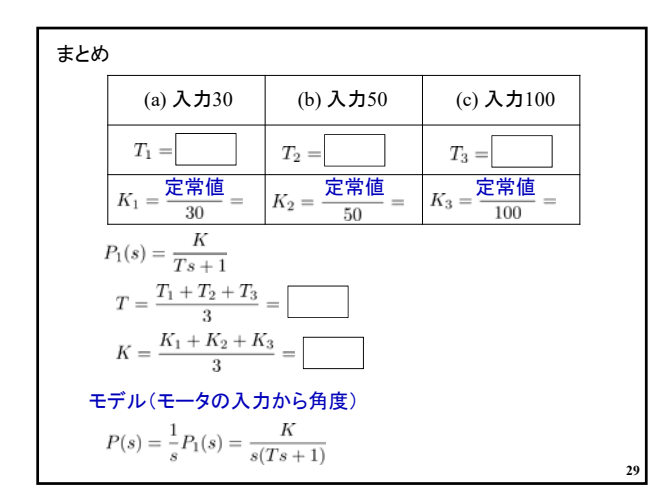

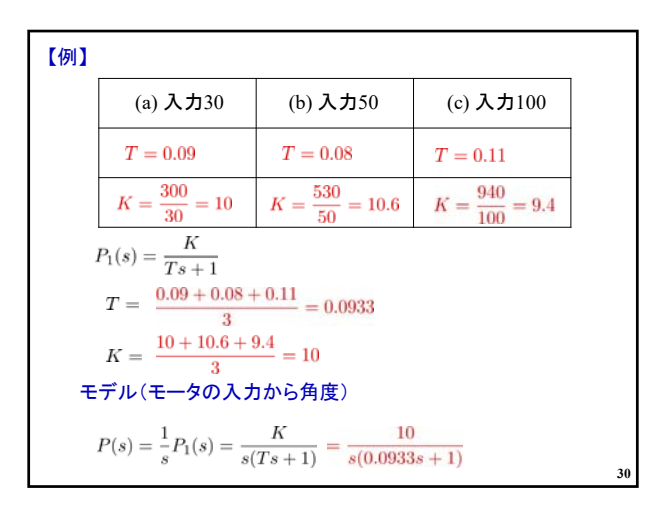

## 2019年度 制御工学 II 後期 第1回資料

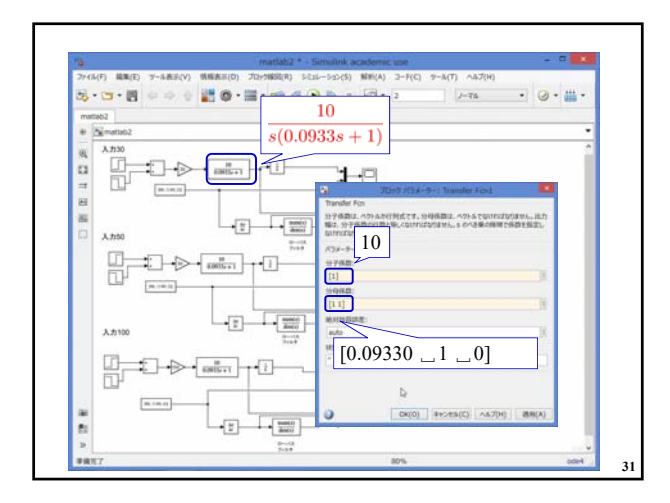

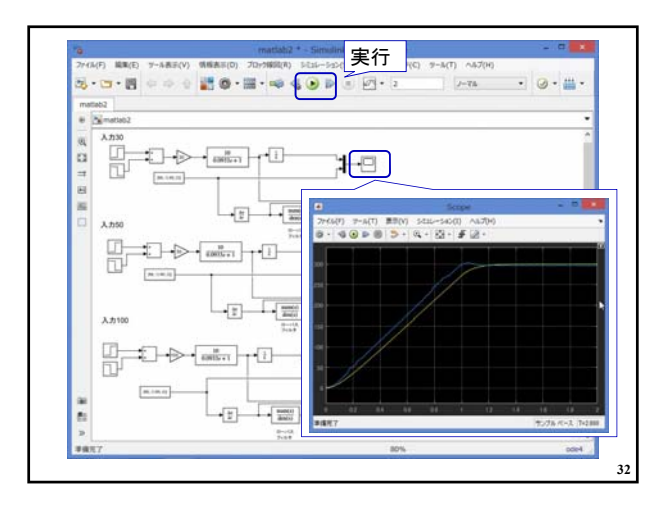

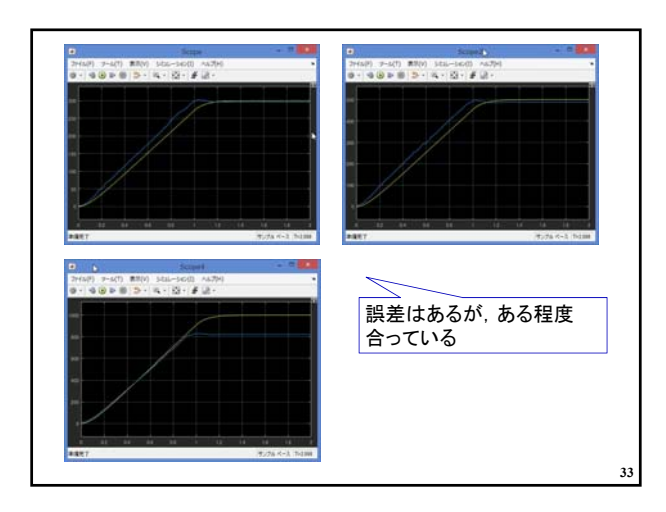

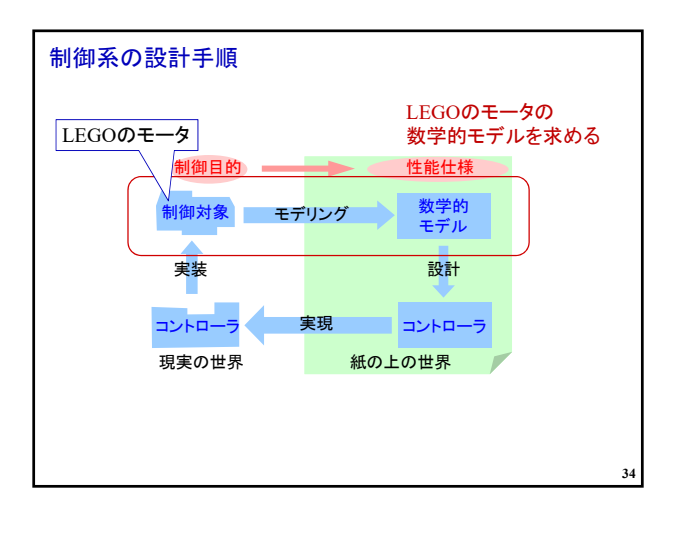

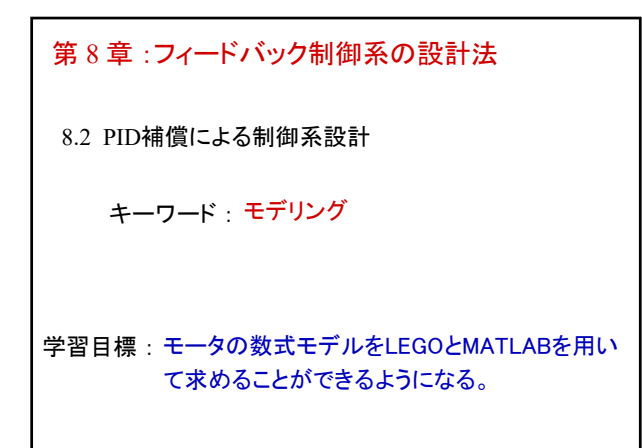

**35**